# **Prof. Dr.-Ing. Rainer Ose Elektrotechnik für Ingenieure**  − **Grundlagen** − **4. Auflage, 2008**

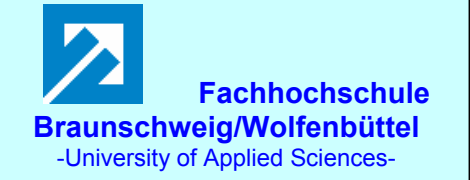

**Probe zur Lösung der Berechnungsbeispiele BB\_9.x:** 

#### **Allgemeine Hinweise:**

Die Lösungen der Berechnungsbeispiele 9.x wurden mit einem (für diese Zwecke selbst entwickelten) **MATHEMATICA**-Programm getestet (siehe nachfolgende Tabellen und Funktionsverläufe).

Es berechnet mit den gegebenen Daten einer zylindersymmetrischen Anordnung mit geschichtetem Dielektrikum (*h*;  $r_0$ ;  $r_G$ ;  $r_{PB}$ ;  $\varepsilon_r$  [0-G];  $\varepsilon_r$  [G-PB]) und der angelegten Gesamtspannung  $U_0$  folgende Größen und Funktionen:

## **Einzelwerte:**

- Einzelkapazitäten bei geschichtetem Dielektrikum und resultierende Kapazität
- Teilspannungen bei geschichtetem Dielektrikum
- Eckpunkte im Feldstärkeverlauf auf einer Schnittfläche
- Gespeicherte Ladung und gespeicherte elektrische Energie
- Flächenladungsdichten auf dem Innenzylinder und auf dem Außenzylinder

Bei einem homogenen Dielektrikum gilt:  $\varepsilon_{r}$  [0-G] =  $\varepsilon_{r}$  [G-PB] =  $\varepsilon_{r}$ 

## **Grafische Darstellungen:**

- Optimaler Innenradius für eine minimale Feldstärke auf dem Innenzylinder (für ein homogenes Dielektrikum)
- Radialer Potentialverlauf auf einer Schnittfläche (für ein homogenes oder ein geschichtetes Dielektrikum)
- Radialer Feldstärkeverlauf auf einer Schnittfläche (für ein homogenes oder ein geschichtetes Dielektrikum)

Für die Berechnung der Überlagerung radialsymmetrischer elektrostatischer Felder müssen zusätzlich die Koordinaten der als Punktladung aufgefassten Ladungen sowie die Koordinaten von zwei Messpunkten angegeben werden. Dabei gilt die Randbedingung, dass sich die Mittelpunkte aller Punktladungen und die Messpunkte auf einer gemeinsamen Ebene befinden. Alle Berechnungen werden dann für diese Schnittfläche durchgeführt (ebenes Feldbild). Der Feldraum sei unendlich groß.

In dieser ebenen Felddarstellung ist es zulässig, die Vektoren der gerichteten Feldgrößen über komplexe Zahlen (gekennzeichnet durch einen Unterstrich – ansonsten sind es die Beträge) zu beschreiben. Das vereinfacht die Berechnung erheblich.

Für die elektrische Feldstärke in einem Feldpunkt (FP) auf dieser Ebene gilt dann:

$$
\vec{E}_{FP} = E_x \cdot \vec{e}_x + E_y \cdot \vec{e}_y + 0 \cdot \vec{e}_z \hat{=} \text{Re}\{\underline{E}_{FP}\} + j \cdot \text{Im}\{\underline{E}_{FP}\}
$$

## **BB 9.1:** Koaxialleitung  $(r_i = 0.4 \text{ mm}) \le r \le (r_a = 4 \text{ mm})$

Für das Dielektrikum gilt:  $\varepsilon_r$  [0-G] =  $\varepsilon_r$  [G-PB] =  $\varepsilon_r$ . Die Grenzschicht wurde bei  $r_G$  = 2 mm angenommen. Sie ist aber bei einem homogenen Dielektrikum unwirksam.

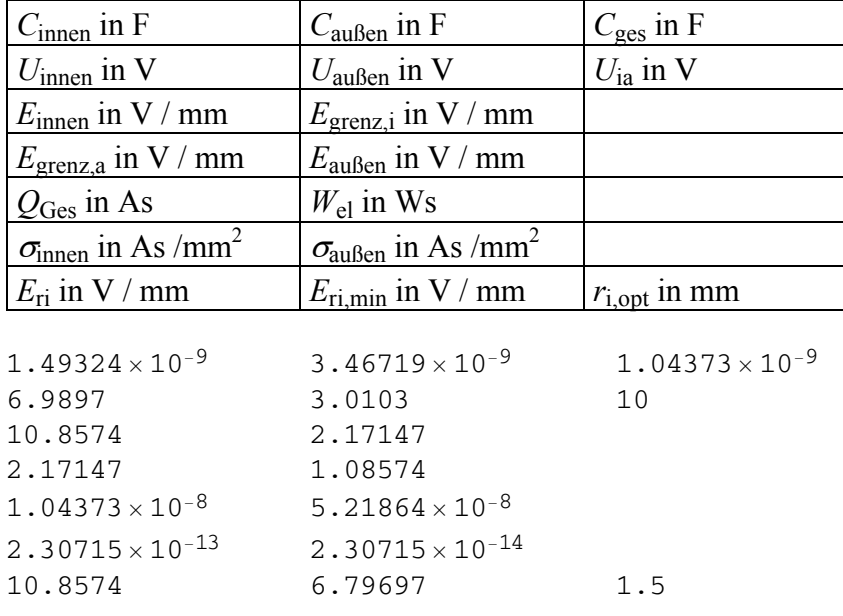

Tabelle BB\_9.1 \_1: Legende zur Tabelle BB\_9.1\_2 und darunter der Ausdruck der Lösungen

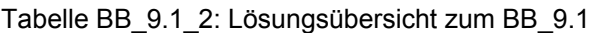

Rechnung stimmt !

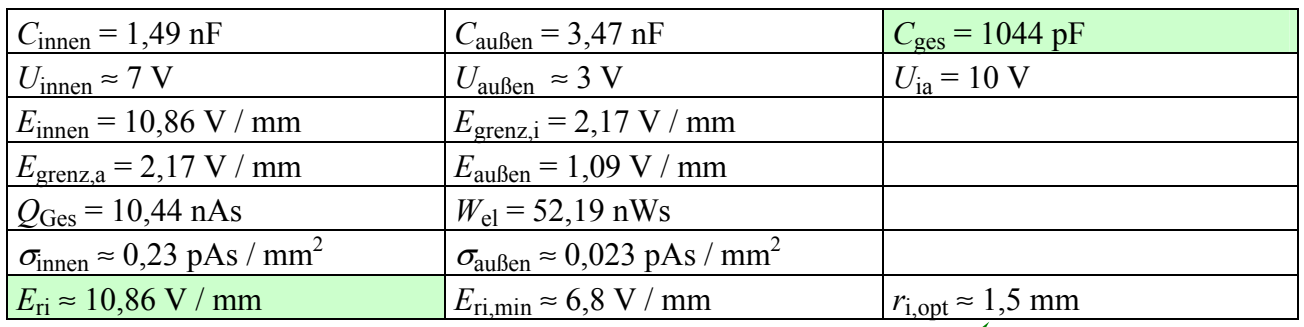

Für  $r_{i,opt}$  gilt: Pixelgenauigkeit:  $\pm$  0,05 mm

Probe mit der Lösung von BB 9.3: *r*i,opt = *r*a / e = 4 mm / 2,7183 = 1,472 mm

#### • **Funktionsdarstellungen zum BB 9.1:**

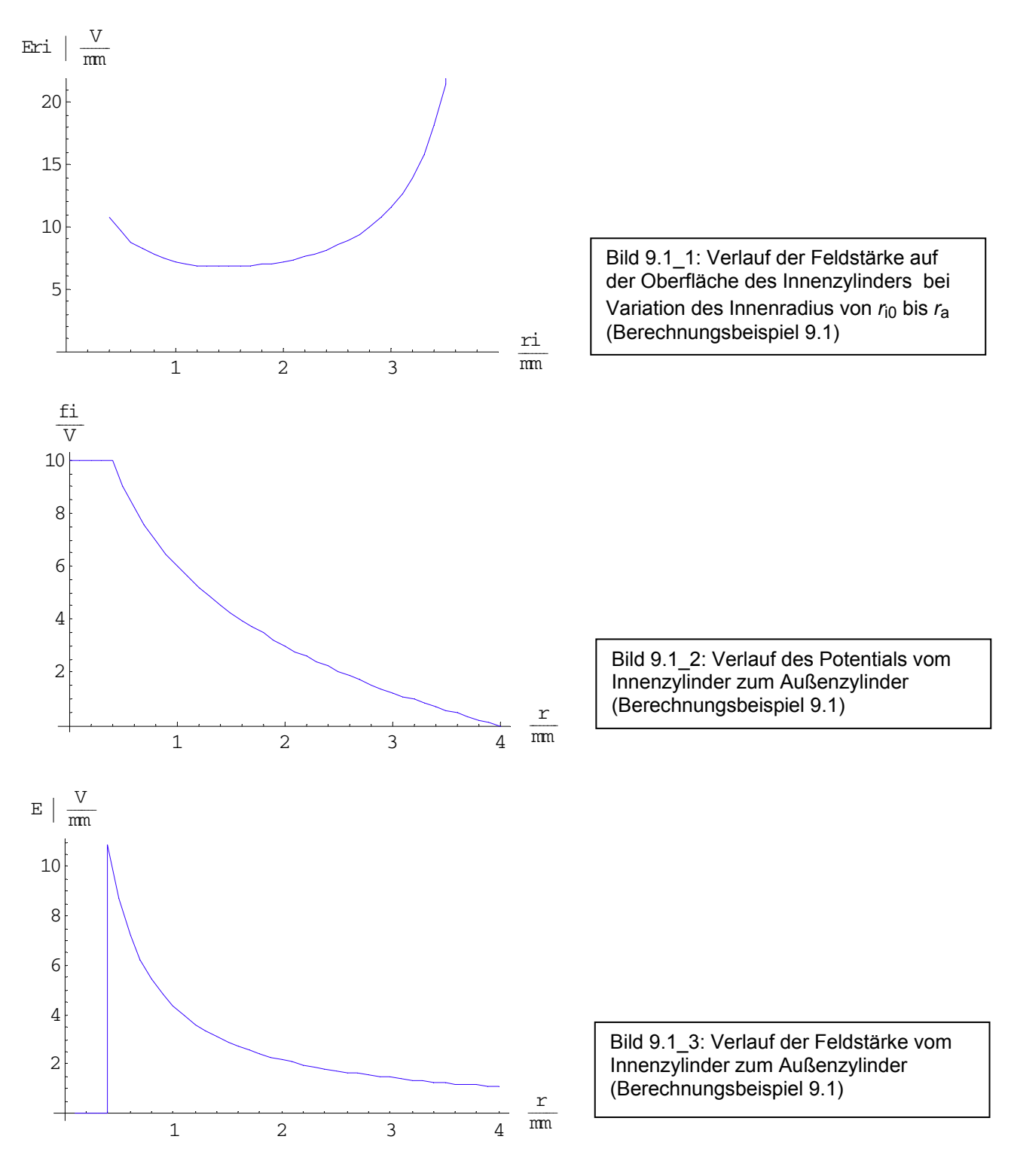

# **BB 9.2: Zylinderkondensator mit geschichtetem Dielektrikum**   $(r_1 = 10 \text{ mm}) \le r \le (r_3 = 70 \text{ mm})$

Für das Dielektrikum gilt:  $\varepsilon_{r}$  [12] = 20 und  $\varepsilon_{r}$  [23] = 2.

Die Grenzschicht wurde bei  $r_2$  = 50 mm angenommen. Sie wäre bei einem homogenen Dielektrikum unwirksam. Dazu müsste man  $\varepsilon_{r}$  [12] =  $\varepsilon_{r}$  [23] =  $\leq \varepsilon_{r}$  - Wert> setzen.

Zur Bestimmung von *E*ri,min und *r*i,opt muss mit einem homogenen Dielektrikum gearbeitet werden.

| $C_{\text{aulßen}}$ in F                       | $C_{\text{ges}}$ in F     |
|------------------------------------------------|---------------------------|
| $U_{\text{aulßen}}$ in V                       | $U_{ia}$ in V             |
| $E_{\text{grenz},i}$ in V / mm                 |                           |
| $E_{\text{außen}}$ in V / mm                   |                           |
| $W_{el}$ in Ws                                 |                           |
| $\sigma_{\text{außen}}$ in As /mm <sup>2</sup> |                           |
|                                                |                           |
| $E_{\text{ri,min}}$ in V / mm                  | $r_{i,opt}$ in mm         |
|                                                |                           |
| $4.96011 \times 10^{-10}$                      | $3.35522 \times 10^{-10}$ |
| 67644.                                         | 100000                    |
| 402.078                                        |                           |
|                                                |                           |

Tabelle BB\_9.2 \_1: Legende zur Tabelle BB\_9.2\_2 und darunter der Ausdruck der Lösungen

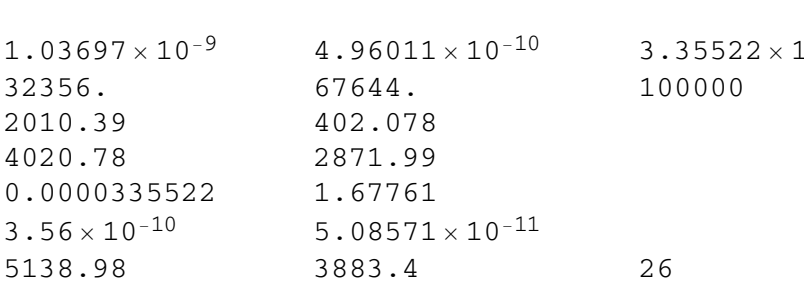

Tabelle BB\_9.2\_2: Lösungsübersicht zum BB 9.2

Rechnung stimmt !

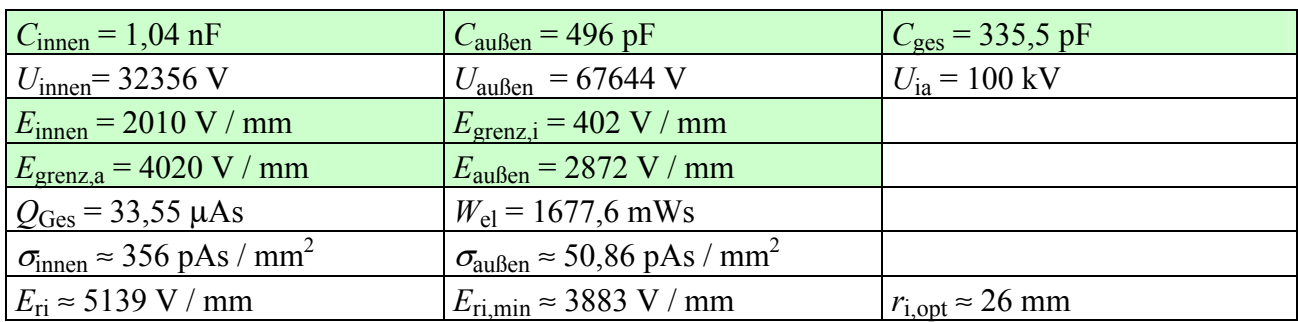

Für  $r_{i, \text{opt}}$  gilt: Pixelgenauigkeit:  $\pm$  0,5 mm

Probe mit der Lösung von BB 9.3:

 $r_{i,out} = r_a / e = 70$  mm / 2,7183 = 25,75 mm

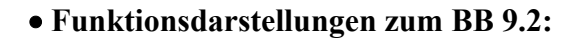

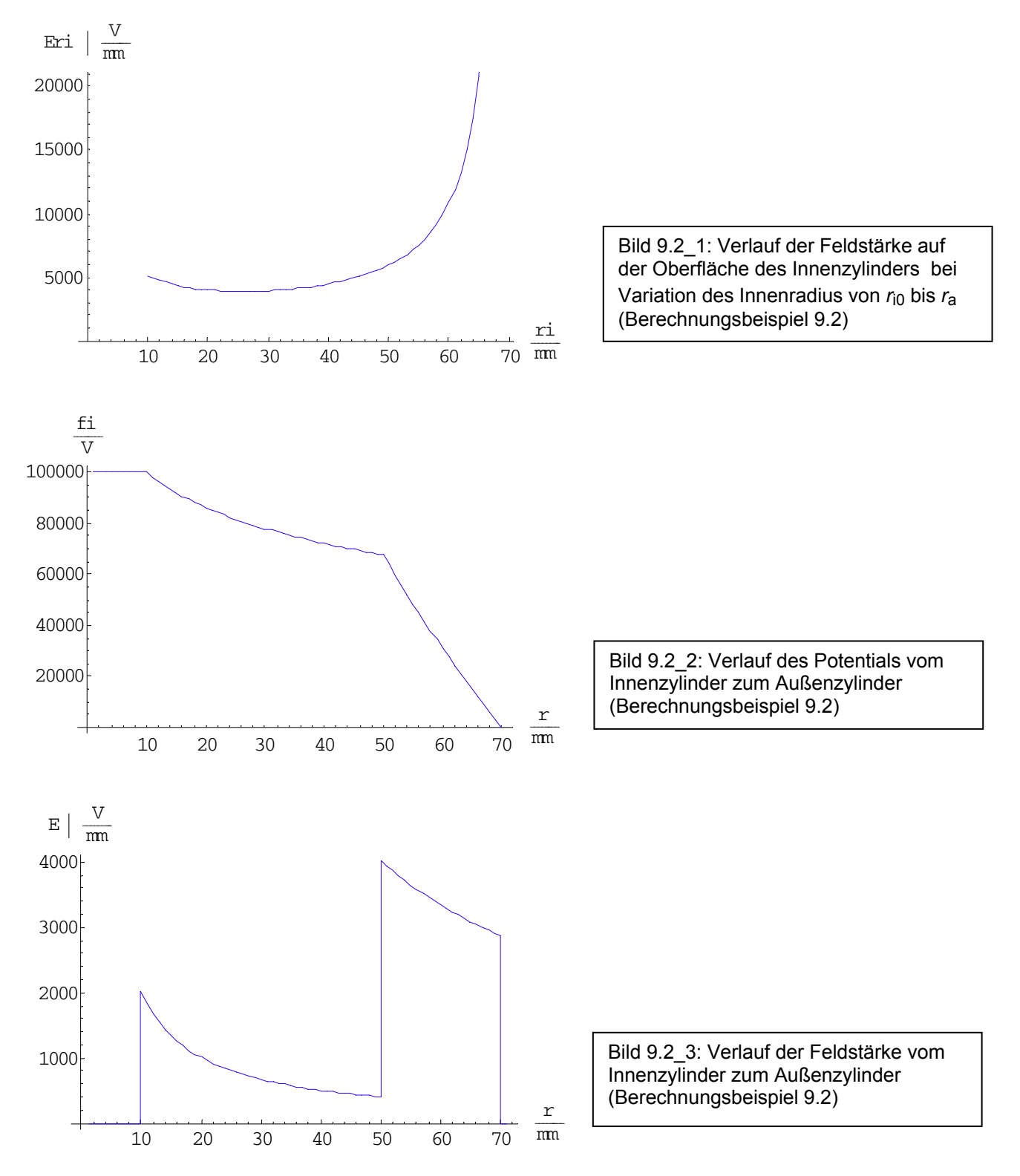

## **BB 9.3: Optimaler Innenradius eines Zylinderkondensators**   $(r_{i0} = 1$  mm $) \le r_i \le (r_a = 100$  mm

Für das Dielektrikum gilt:  $\varepsilon_r$  = const. *Geg.*:  $U_{ia}$  = 100 V und  $\varepsilon_r$  = 1 Die Grenzschicht wurde bei  $r_{\text{G}} = 50$  mm angenommen. Sie ist aber bei einem homogenen Dielektrikum unwirksam.

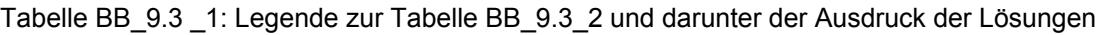

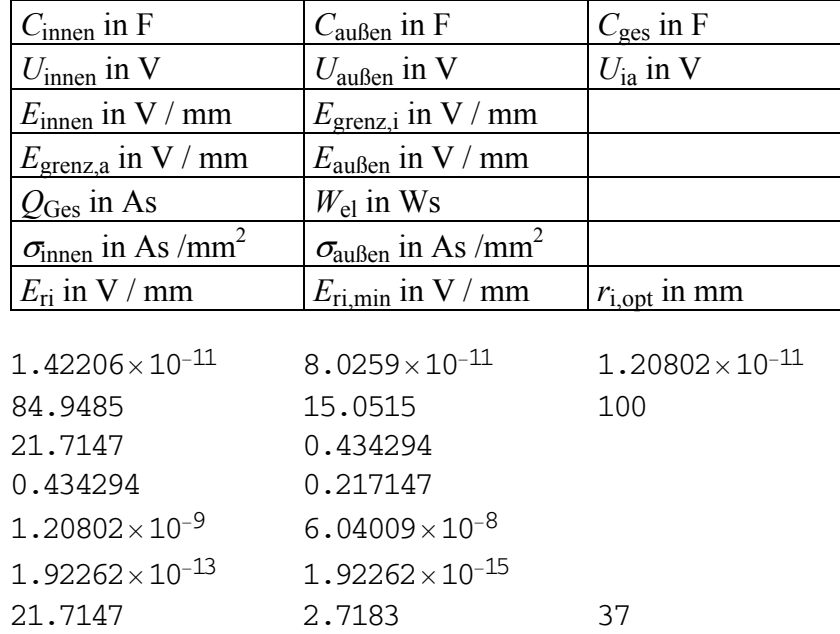

Tabelle BB\_9.3\_2: Lösungsübersicht zum BB 9.3

Rechnung stimmt !

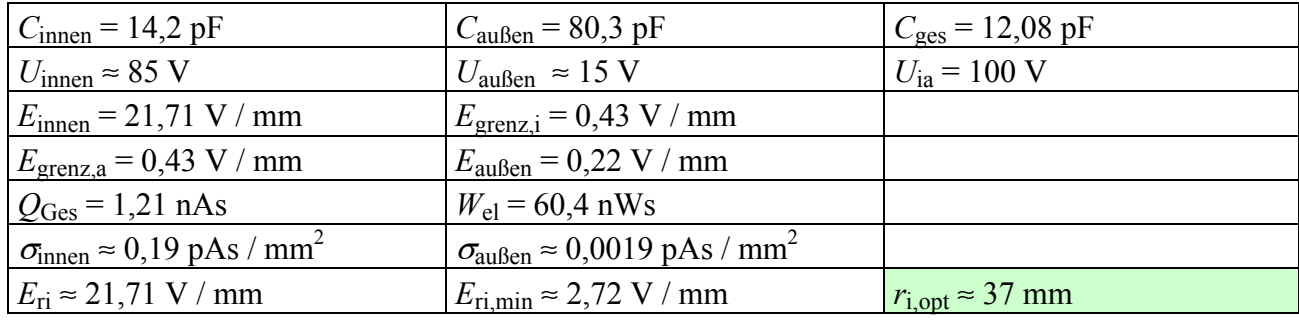

Für  $r_{i,opt}$  gilt: Pixelgenauigkeit: ± 0,5 mm

Probe mit der Lösung von BB 9.3:

 $r_{i,opt} = r_a / e = 100$  mm / 2,7183 = 36,79 mm

#### • **Funktionsdarstellungen zum BB 9.3:**

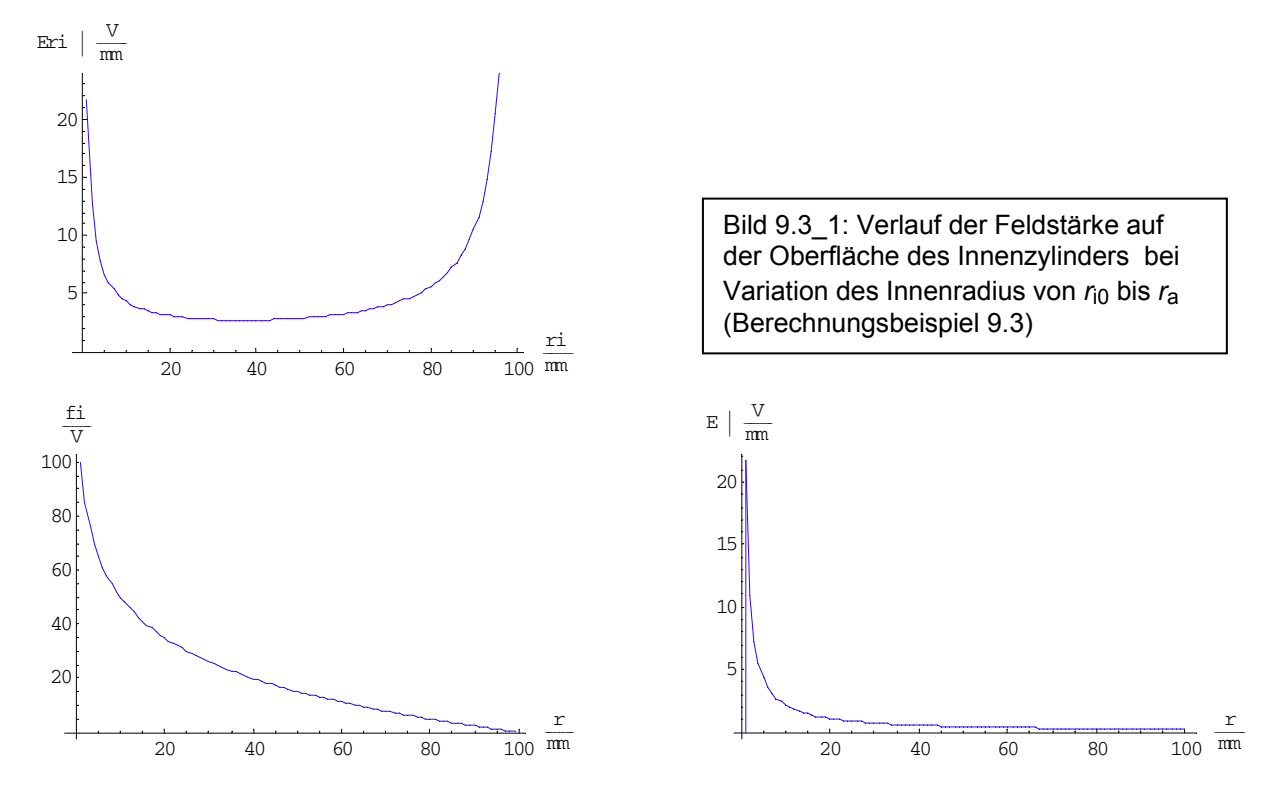

Bild BB\_9.3\_2: Verlauf des Potentials (links) und der elektrischen Feldstärke (rechts) vom Innenzylinder zum Außenzylinder mit einem festen Innenradius  $r_{10} = 1$  mm

Anmerkung: Falls Sie kein leistungsfähiges Grafikprogramm besitzen bzw. falls Sie eine zu PSPICE vergleichbare Grafikdarstellung wünschen, können Sie den jeweiligen Funktionsverlauf auch mit PSPICE erzeugen. Dazu stellen Sie eine durch den Koordinatenursprung verlaufende Gerade im ersten Quadranten dar (z.B. die *I*-*U*-Kennlinie eines ohmschen Widerstandes) und geben dann in der Trace-Expression-Zeile des PROBE-Fensters die darzustellende Funktionsbeschreibung ein.

Für den Feldstärkeverlauf gemäß Bild BB\_9.3\_1 würde dann gelten: Trace-Expression-Zeile :  $100/(V_Uq*LOG(100/V_Uq))$ 

Bild BB 9.3–3 zeigt das so erzeugte Simulationsergebnis (Blau: nachträglich eingefügt).

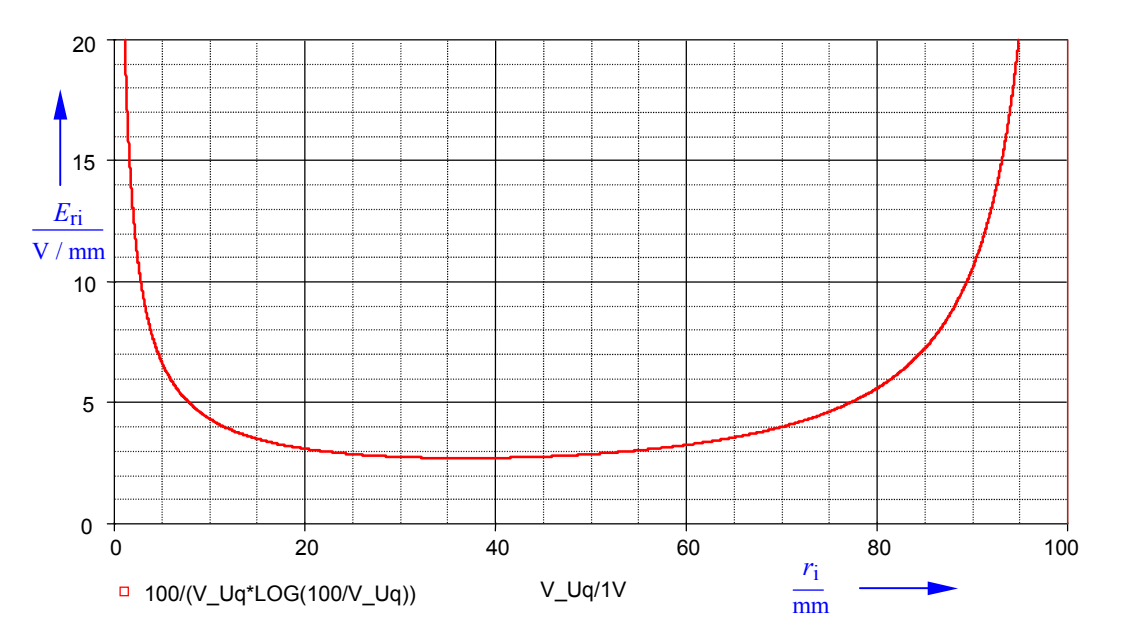

Bild 9.3\_3: Mit PSPICE simulierter Funktionsverlauf zum Berechnungsbeispiel 9.3 (vgl. Bild BB\_9.3\_1)

# **BB 9.4: Überlagerung ESF** (Wirkung von 3 Punktladungen auf einer gemeinsamen Ebene) Randbedingung: Es existieren keine Begrenzungen des Feldraumes und  $\varepsilon = \varepsilon_0$ .

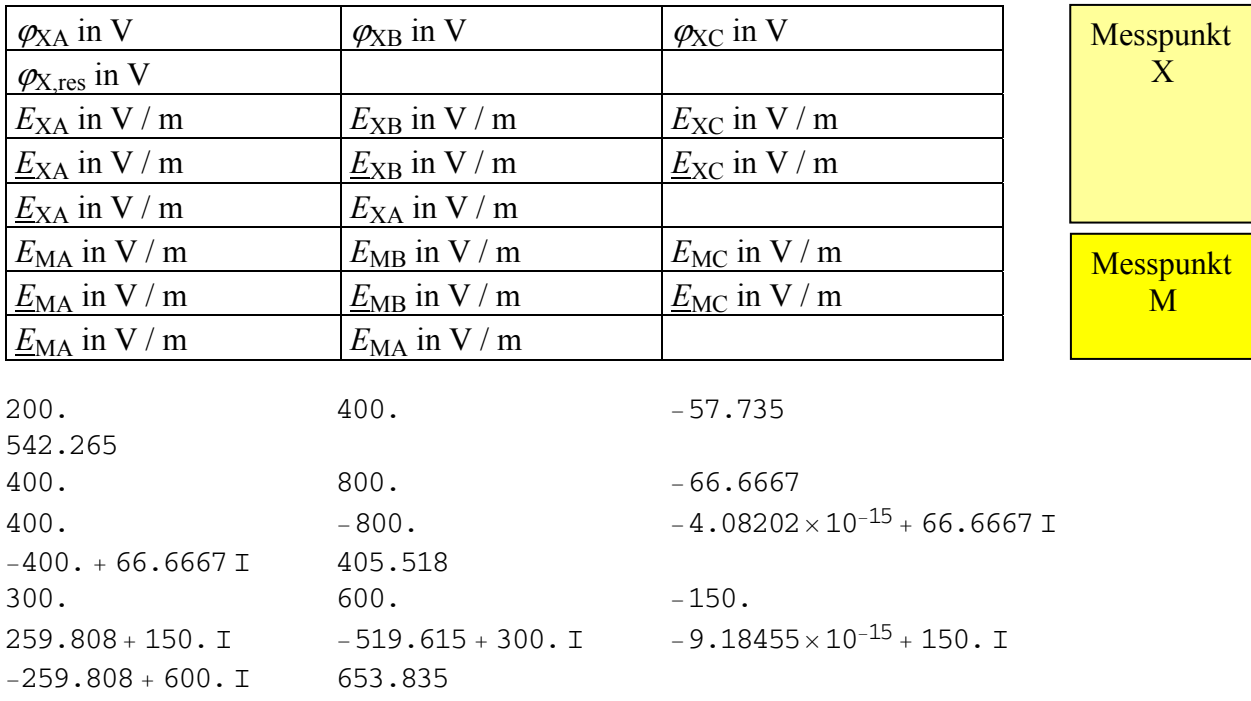

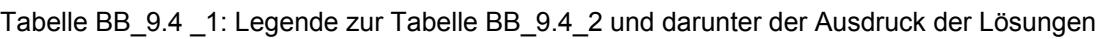

Tabelle BB\_9.4\_2: Lösungsübersicht zum BB 9.4

 $\varphi_{\text{XA}} = 200 \text{ V}$   $\varphi_{\text{XB}} = 400 \text{ V}$   $\varphi_{\text{XC}} = -57,735 \text{ V}$  $\varphi_{X,res}$  = 542,265 V  $E_{\text{XA}} = 400 \text{ V/m}$   $E_{\text{XB}} = 800 \text{ V/m}$   $E_{\text{XC}} = 66,67 \text{ V/m}$  $E_{\text{XA}} = (400 + j0) \text{ V/m}$   $E_{\text{XB}} = (-800 + j0) \text{ V/m}$   $E_{\text{XC}} = (0 + j66.67) \text{ V/m}$  $E_X = (-400 + j\,66.67)$  V / m  $E_X = 405.52$  V / m  $E_{\text{MA}} = 300 \text{ V/m}$   $E_{\text{MB}} = 600 \text{ V/m}$   $E_{\text{MC}} = 150 \text{ V/m}$  $\underline{E}_{\text{MA}}$  = (259,81 + j 150) V / m  $\underline{E}_{\text{MB}}$  = (-519,62 + j 300) V /m  $\underline{E}_{\text{MC}}$  = (0 + j 150) V / m  $E_M = (-259,81 + i\,600)$  V / m  $E_M = 653,84$  V / m

Rechnung stimmt !

• **Überprüfung der grafischen Lösung** (elektrische Feldstärke im Punkt M):

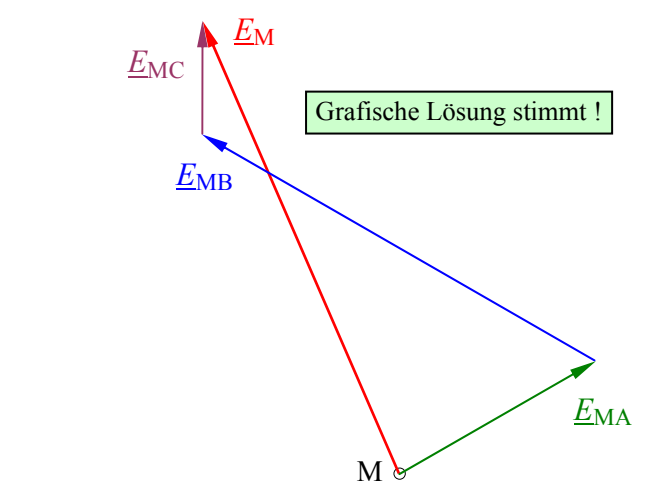

Maßstab: 1 cm entspricht 100 V / m abgelesen:  $(-2,6 + j, 6)$  cm  $E_{\text{M}} \approx (-260 + j600) \frac{\text{V}}{\text{m}}$  $M \approx 654 \frac{V}{m} \cdot e^{j113^\circ}$  $\underline{E}_{\mathbf{M}} \approx 654 \frac{\mathbf{V}}{\mathbf{V}}$ 

Bild BB\_9.4\_1: Überprüfung der grafischen Lösung zum BB 9.4

#### **BB 9.5: Energiebetrachtungen**

Zur Überprüfung der allgemeinen Lösung im Lehrbuch werden folgende Zahlenwerte (in Anlehnung an das Bild 10.18 und das Lehrbeispiel 10.5) gewählt:

*Geg.*:  $C_1 = 1$  μF mit  $U_{10} (\downarrow) = 10$  V;  $C_2 = 4$  μF mit  $U_{20} (\downarrow) = 20$  V;  $R = 0$  Ω

Bild 9.5<sup>1</sup> zeigt die in PSPICE verwendete Simulationsschaltung.

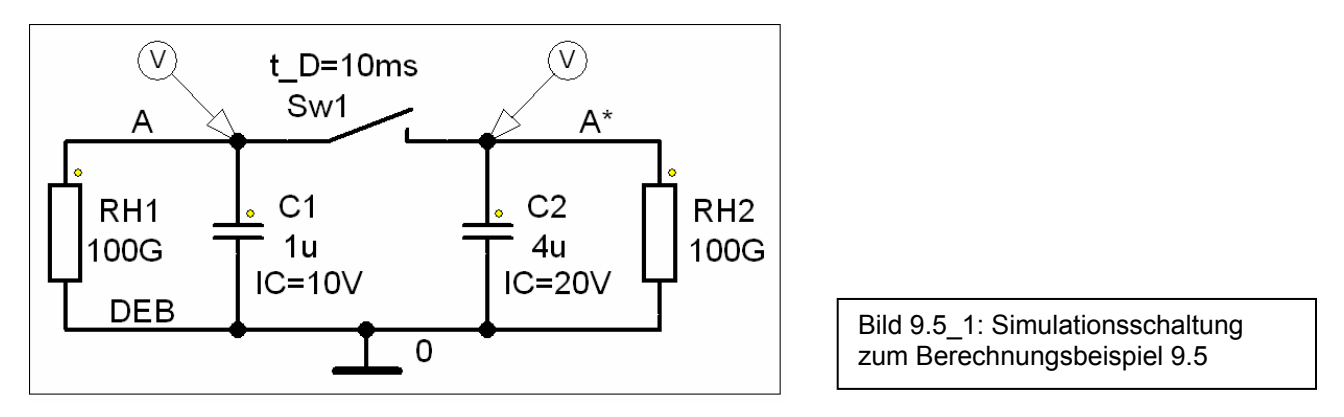

Zur Bestimmung der resultierenden Spannung über beiden Kondensatoren im Ergebnis des Vorgangs y dient die Gleich. (10.28). Dabei ist zu beachten, dass die Vorladespannung *U*10 im Vergleich zu *U*<sub>X0</sub> [vgl. Herleitung (10.28)] eine entgegengesetzte Richtung aufweist (⇒ negatives Vorzeichen).

(10.28): 
$$
U_{\text{AE}\infty} = \frac{C_{\text{Y}} \cdot U_{\text{Y0}} - C_{\text{X}} \cdot U_{\text{X0}}}{C_{\text{X}} + C_{\text{Y}}}
$$

$$
U_{\text{AE}\infty} = \frac{C_{2} \cdot U_{20} - C_{1} \cdot U_{10}}{C_{1} + C_{2}} = \frac{4 \mu \text{F} \cdot 20 \text{ V} - 1 \mu \text{F} \cdot (-10 \text{ V})}{5 \mu \text{F}} = 18 \text{ V}
$$

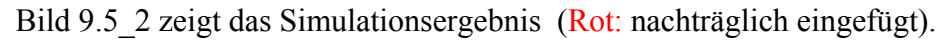

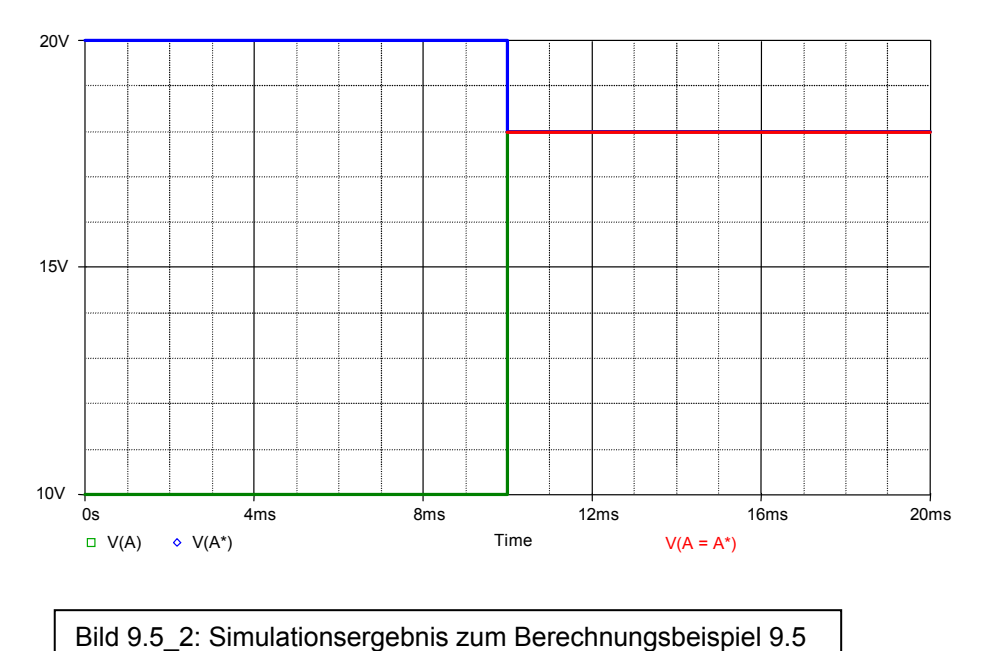

## • **Überprüfung der Ergebnisse:**

In der nachfolgenden Tabelle werden ausgewählte Ergebnisse einer mit dem **MATHEMATICA**-Programm durchgeführten Berechnung dargestellt.

Tabelle BB\_9.5 \_1: Legende zur Tabelle BB\_9.5\_2 und Ausdruck der Lösungen (darunter)

| $Q_{10}$ in $\mu$ As    |      | $Q_{20}$ in $\mu$ As    |     | $Q_{\text{ges0}}$ in $\mu$ As |                                       |
|-------------------------|------|-------------------------|-----|-------------------------------|---------------------------------------|
| $W_{el,10}$ in $\mu$ Ws |      | $W_{el,20}$ in $\mu$ Ws |     |                               |                                       |
| $W_x$ in $\mu$ Ws       |      | $W_{\rm v}$ in $\mu$ Ws |     | $\Delta W$ in $\mu$ Ws        | $\Delta W_{\text{Probe}}$ in $\mu$ Ws |
| $U_{10}$ in V           |      | $U_{20}$ in V           |     | $U_{\text{AE}}$ in V          |                                       |
|                         |      |                         |     |                               |                                       |
| $-10$                   | 80   |                         | 70  |                               |                                       |
| 50.                     | 800. |                         |     |                               |                                       |
| 850.                    | 810. |                         | 40. | 40                            |                                       |
| $-10$                   | 20   |                         | 18  |                               |                                       |

Tabelle BB\_9.5\_2: Lösungsübersicht zum BB 9.5

Rechnung stimmt für die angenommenen Zahlenwerte!

| $Q_{10} = -10 \mu\text{As}$   | $Q_{20} = 80 \,\mu\text{As}$ | $Q_{\rm ges0} = 70 \,\mu\text{As}$ |
|-------------------------------|------------------------------|------------------------------------|
| $W_{el,10} = 50 \,\text{µWs}$ | $W_{el,20}$ = 800 µWs        |                                    |
| $W_{\rm x}$ = 850 µWs         | $W_{\rm v}$ 810 µWs          | $\Delta W$ = 40 µWs                |
| $U_{10} = -10$ V              | $U_{20} = 20$ V              | $U_{\text{AE}} = 18 \text{ V}$     |

• Ergebnis des Vorgangs x:

$$
W_{\rm x} = W_{10} + W_{20} = \frac{C_1 \cdot U_{10}^2}{2} + \frac{C_2 \cdot U_{20}^2}{2} = 50 \, \mu \text{W} \cdot \text{s} + 800 \, \mu \text{W} \cdot \text{s} = 850 \, \mu \text{W} \cdot \text{s}
$$

• Ergebnis des Vorgangs y:

$$
W_{y} = \frac{C_{\text{ges},y} \cdot U_{\text{AE}}^2}{2} = \frac{(C_1 + C_2) \cdot U_{\text{AE}}^2}{2} = 810 \, \mu\text{W} \cdot \text{s}
$$

• Energiedifferenz:

$$
\Delta W = W_{\rm x} - W_{\rm y} = (850 - 810) \,\mu\,\text{W} \cdot \text{s} = 40 \,\mu\,\text{W} \cdot \text{s}
$$

• Energiedifferenz (vgl. Lehrbuch):

$$
\Delta W = \frac{(Q_1 \cdot C_2 - Q_2 \cdot C_1)^2}{2 \cdot C_1 \cdot C_2 \cdot (C_1 + C_2)} = \frac{(10 \mu \text{As} \cdot 4 \mu \text{F} - 80 \mu \text{As} \cdot 1 \mu \text{F})^2}{2 \cdot 1 \mu \text{F} \cdot 4 \mu \text{F} \cdot 5 \mu \text{F}} = 40 \mu \text{W} \cdot \text{s}
$$

Anmerkung: *Q*1 muss hier positiv angesetzt werden, weil die Vorladungen im BB 9.5 mit jeweils gleichem Vorzeichen angegeben wurden.